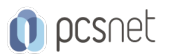

# MSQ4-12 - MOC 20761 - QUERYING DATA WITH TRANSACT-SQL

## Categoria: SQL Server 2017 e 2016

## INFORMAZIONI SUL CORSO

 $\overline{a}$ 

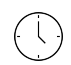

Durata: 5 Giorni

Categoria: SQL Server 2017 e 2016

 $\equiv$ 

Qualifica Istruttore: Microsoft Certified **Trainer** 

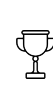

Dedicato a: **Sviluppatore** 

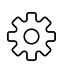

Produttore: **Microsoft** 

## **OBIFTTIVI**

Descriverere le funzionalità chiave ei componenti di SQL Server 2016.

Descrivere T-SQL, gli insiemi le la logica dei predicati.

Scrivere un'istruzione SELECT su singola tabella.

Scrivere un'istruzione SELECT multi-tabella.

Scrivere istruzioni SELECT con filtro e ordinamento.

Descrivere come SQL Server utilizza le tipologie di dati.

Scrivere istruzioni DML.

Scrivere query che utilizzano le funzioni incorporate.

Scrivere query che aggregano i dati.

Scrivere subquery.

Creare e implementare viste e funzioni con table-valued.

Utilizzare gli operatori impostati per combinare i risultati delle query.

Scrivere query che utilizzano le funzioni di classificazione, offset e aggregazione.

Trasformare i dati implementando pivot, unpivot, rollup e cube.

Creare e implementare procedure memorizzate.

Aggiungere i costrutti di programmazione come variabili, condizioni e cicli al codice T-SQL.

## **PREREQUISITI**

Conoscenza di base del sistema operativo Microsoft Windows e delle sue funzionalità principali. Conoscenza di lavoro con i database relazionali.

## **CONTENUTI**

#### Module 1: Introduction to Microsoft SQL Server 2016

The Basic Architecture of SQL Server SQL Server Editions and Versions Getting Started with SQL Server Management Studio

#### Lab : Working with SQL Server 2016 Tools

Working with SQL Server Management Studio Creating and Organizing T-SQL Scripts Using Books Online After completing this module, you will be able to:

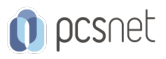

Describe relational databases and Transact-SQL queries.

Describe the on-premise and cloud-based editions and versions of SQL Server.

Describe how to use SQL Server Management Studio (SSMS) to connect to an instance of SQL Server, explore the databases contained in the instance, and work with script files that contain T-SQL queries.

## Module 2: Introduction to T-SQL Querying

Introducing T-SQL Understanding Sets Understanding Predicate Logic Understanding the Logical Order of Operations in SELECT statements

## Lab : Introduction to T-SQL Querying

Executing Basic SELECT Statements Executing Queries that Filter Data using Predicates Executing Queries That Sort Data Using ORDER BY After completing this module, you will be able to: Describe the role of T-SQL in writing SELECT statements. Describe the elements of the T-SQL language and which elements will be useful in writing queries. Describe the concepts of the set theory, one of the mathematical underpinnings of relational databases, and to help you apply it to how you think about querying SQL Server Describe predicate logic and examine its application to querying SQL Server. Explain the elements of a SELECT statement, delineate the order in which the elements are evaluated, and then apply this understanding to a practical approach to writing queries.

## Module 3: Writing SELECT Queries

Writing Simple SELECT Statements Eliminating Duplicates with DISTINCT Using Column and Table Aliases Writing Simple CASE Expressions

#### Lab : Writing Basic SELECT Statements

Writing Simple SELECT Statements Eliminating Duplicates Using DISTINCT Using Column and Table Aliases Using a Simple CASE Expression After completing this module, you will be able to: Describe the structure and format of the SELECT statement, as well as enhancements that will add functionality and readability to your queries Describe how to eliminate duplicates using the DISTINCT clause Describe the use of column and table aliases Understand and use CASE expressions

#### Module 4: Querying Multiple Tables

Understanding Joins Querying with Inner Joins Querying with Outer Joins Querying with Cross Joins and Self Joins

#### Lab : Querying Multiple Tables

Writing Queries that use Inner Joins Writing Queries that use Multiple-Table Inner Joins Writing Queries that use Self-Joins Writing Queries that use Outer Joins

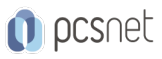

Writing Queries that use Cross Joins After completing this module, you will be able to: Explain the fundamentals of joins in SQL Server 2016 Write inner join queries Write queries that use outer joins Use additional join types

## Module 5: Sorting and Filtering Data

Sorting Data Filtering Data with Predicates Filtering Data with TOP and OFFSET-FETCH Working with Unknown Values

## Lab : Sorting and Filtering Data

Writing Queries that Filter Data using a WHERE Clause Writing Queries that Sort Data Using an ORDER BY Clause Writing Queries that Filter Data Using the TOP Option After completing this module, you will be able to: Explain how to add an ORDER BY clause to your queries to control the order of rows displayed in your query's output Explain how to construct WHERE clauses to filter out rows that do not match the predicate. Explain how to limit ranges of rows in the SELECT clause using a TOP option. Explain how to limit ranges of rows using the OFFSET-FETCH option of an ORDER BY clause. Explain how to limit ranges of rows using the OFFSET-FETCH option of an ORDER BY clause. Explain how three-valued logic accounts for unknown and missing values, how SQL Server uses NULL to mark missing values, and how to test for NULL in your queries. Explain how three-valued logic accounts for unknown and missing values, how SQL Server uses NULL to mark missing values, and how to test for NULL in your queries. .

## Module 6: Working with SQL Server 2016 Data Types

Introducing SQL Server 2016 Data Types Working with Character Data Working with Date and Time Data

## Lab : Working with SQL Server 2016 Data Types

Writing Queries that Return Date and Time Data Writing Queries that use Date and Time Functions Writing Queries That Return Character Data Writing Queries That Return Character Functions After completing this module, you will be able to:

Explore many of the data types SQL Server uses to store data and how data types are converted between types Explain the SQL Server character-based data types, how character comparisons work, and some common functions you may find useful in your queries

Describe data types that are used to store temporal data, how to enter dates and times so they will be properly parsed by SQL Server, and how to manipulate dates and times with built-in functions.

## Module 7: Using DML to Modify Data

Inserting Data Modifying and Deleting Data

Lab : Using DML to Modify Data Inserting Data Updating and Deleting Data

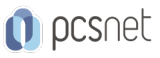

After completing this module, you will be able to: Use INSERT and SELECT INTO statements Use UPDATE, MERGE, DELETE, and TRUNCATE.

## Module 8: Using Built-In Functions

Writing Queries with Built-In Functions Using Conversion Functions Using Logical Functions Using Functions to Work with NULL

## Lab : Using Built-In Functions

Writing Queries That Use Conversion Functions Writing Queries that use Logical Functions Writing Queries that Test for Nullability After completing this module, you will be able to: Describe the types of functions provided by SQL Server, and then focus on working with scalar functions Explain how to explicitly convert data between types using several SQL Server functions Describe how to use logical functions that evaluate an expression and return a scalar result. Describe additional functions for working with NULL

## Module 9: Grouping and Aggregating Data

Using Aggregate Functions Using the GROUP BY Clause Filtering Groups with HAVING

## Lab : Grouping and Aggregating Data

Writing Queries That Use the GROUP BY Clause Writing Queries that Use Aggregate Functions Writing Queries that Use Distinct Aggregate Functions Writing Queries that Filter Groups with the HAVING Clause After completing this module, you will be able to: Describe the built-in aggregate function in SQL Server and write queries using it. Write queries that separate rows using the GROUP BY clause. Write queries that use the HAVING clause to filter groups.

#### Module 10: Using Subqueries

Writing Self-Contained Subqueries Writing Correlated Subqueries Using the EXISTS Predicate with Subqueries

#### Lab : Using Subqueries

Writing Queries That Use Self-Contained Subqueries Writing Queries That Use Scalar and Multi-Result Subqueries Writing Queries That Use Correlated Subqueries and an EXISTS Clause After completing this module, you will be able to: Describe where subqueries may be used in a SELECT statement. Write queries that use correlated subqueries in a SELECT statement Write queries that use EXISTS predicates in a WHERE clause to test for the existence of qualifying rows Use the EXISTS predicate to efficiently check for the existence of rows in a subquery.

#### Module 11: Using Table Expressions

Using Views Using Inline Table-Valued Functions

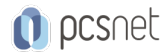

Using Derived Tables Using Common Table Expressions

#### Lab : Using Table Expressions

Writing Queries That Use Views Writing Queries That Use Derived Tables Writing Queries That Use Common Table Expressions (CTEs) Writing Queries That Sue Inline Table-Valued Expressions After completing this module, you will be able to: Write queries that return results from views. Use the CREATE FUNCTION statement to create simple inline TVFs. Write queries that create and retrieve results from derived tables. Write queries that create CTEs and return results from the table expression.

## Module 12: Using Set Operators

Writing Queries with the UNION operator Using EXCEPT and INTERSECT Using APPLY

## Lab : Using Set Operators

Writing Queries That Use UNION Set Operators and UNION ALL Writing Queries That Use CROSS APPLY and OUTER APPLY Operators Writing Queries That Use the EXCEPT and INTERSECT Operators

## Module 13: Using Windows Ranking, Offset, and Aggregate Functions

Creating Windows with OVER Exploring Window Functions

## Lab : Using Windows Ranking, Offset, and Aggregate Functions

Writing Queries that use Ranking Functions Writing Queries that use Offset Functions Writing Queries that use Window Aggregate Functions

#### Module 14: Pivoting and Grouping Sets

Writing Queries with PIVOT and UNPIVOT Working with Grouping Sets

## Lab : Pivoting and Grouping Sets

Writing Queries that use the PIVOT Operator Writing Queries that use the UNPIVOT Operator Writing Queries that use the GROUPING SETS CUBE and ROLLUP Subclauses

#### Module 15: Executing Stored Procedures

Querying Data with Stored Procedures Passing Parameters to Stored procedures Creating Simple Stored Procedures Working with Dynamic SQL

#### Lab : Executing Stored Procedures

Using the EXECUTE statement to Invoke Stored Procedures Passing Parameters to Stored procedures Executing System Stored Procedures

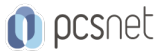

## Module 16: Programming with T-SQL

T-SQL Programming Elements Controlling Program Flow

## Lab : Programming with T-SQL

Declaring Variables and Delimiting Batches Using Control-Of-Flow Elements Using Variables in a Dynamic SQL Statement Using Synonyms

## Module 17: Implementing Error Handling

Implementing T-SQL error handling Implementing structured exception handling

## Lab : Implementing Error Handling

Redirecting errors with TRY/CATCH Using THROW to pass an error message back to a client

## Module 18: Implementing Transactions

Transactions and the database engines Controlling transactions

## Lab : Implementing Transactions

Controlling transactions with BEGIN, COMMIT, and ROLLBACK Adding error handling to a CATCH block

## **INFO**

Materiale didattico: Materiale didattico in formato digitale Costo materiale didattico: incluso nel prezzo del corso a Calendario Natura del corso: Operativo (previsti lab su PC)